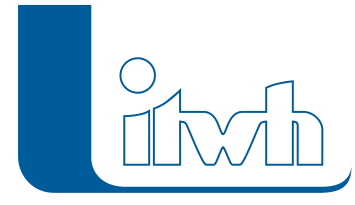

# **Cookie-Infos**

## Verwendung von Cookies auf dieser Website

#### Cookies

Die Internetseiten verwenden teilweise so genannte Cookies. Cookies richten auf Ihrem Rechner keinen Schaden an und enthalten keine Viren. Cookies dienen dazu, unser Angebot nutzerfreundlicher, effektiver und sicherer zu machen. Cookies sind kleine Textdateien, die auf Ihrem Rechner abgelegt werden und die Ihr Browser speichert. Die meisten der von uns verwendeten Cookies sind so genannte "Session-Cookies". Sie werden nach Ende Ihres Besuchs automatisch gelöscht. Andere Cookies bleiben auf Ihrem Endgerät gespeichert bis Sie diese löschen. Diese Cookies ermöglichen es uns, Ihren Browser beim nächsten Besuch wiederzuerkennen. Sie können Ihren Browser so einstellen, dass Sie über das Setzen von Cookies informiert werden und Cookies nur im Einzelfall erlauben, die Annahme von Cookies für bestimmte Fälle oder generell ausschließen sowie das automatische Löschen der Cookies beim Schließen des Browser aktivieren. Bei der Deaktivierung von Cookies kann die Funktionalität dieser Website eingeschränkt sein. Cookies, die zur Durchführung des elektronischen Kommunikationsvorgangs oder zur Bereitstellung bestimmter, von Ihnen erwünschter Funktionen (z. B. Warenkorbfunktion) erforderlich sind, werden auf Grundlage von Art. 6 Abs. 1 lit. f DSGVO gespeichert. Der Websitebetreiber hat ein berechtigtes Interesse an der Speicherung von Cookies zur technisch fehlerfreien und optimierten Bereitstellung seiner Dienste. Soweit andere Cookies (z. B. Cookies zur Analyse Ihres Surfverhaltens) gespeichert werden, werden diese in dieser Datenschutzerklärung gesondert behandelt.

#### Borlabs Cookie

Diese Website verwendet Borlabs Cookie, dass zwei technisch notwendige Cookies (borlabsCookie und borlabsCookieUnblockContent) setzt, um Ihre Cookie-Präferenz zu speichern. Borlabs Cookie verarbeitet keinerlei personenbezogene Daten. Im Cookie borlabsCookie wird Ihre gewählte Präferenz gespeichert, die Sie beim Betreten der Website ausgewählt haben. Das Cookie borlabsCookieUnblockContent speichert, welche (externen) Medien/Inhalte Sie immer automatisch entsperrt haben möchten. Möchten Sie diese Einstellungen widerrufen, löschen Sie einfach die Cookies in Ihrem Browser. Wenn Sie die Website neu betreten/neu laden, werden Sie erneut nach Ihrer Cookie-Präferenz gefragt.

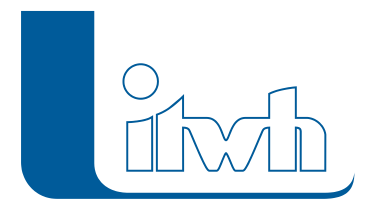

### Ihre Cookie-Auswahl anzeigen oder ändern

Einwilligungs-Historie

Cookie Liste

Seite 2 von 2 • Stand: Dienstag, 16 Juli 2024 05:05:04